# WÜRTTEMBERGISCHE **LANDESBIBLIOTHEK**

# **WISO**

## **Inhalt**

- − Volltextzugriff auf **E-Books** und **Fachzeitschriften** der Wirtschafts- und Sozialwissenschaften
- − **Literaturnachweise** zu Wirtschafts- und Sozialwissenschaften
- − **Presse**: Artikel (ohne Bilder) aus Zeitungen (Volltextzugang zu über 180 Zeitungen aus dem deutschsprachigen Bereich, tagesaktuell und retrospektiv, z.B. Die Zeit, Neue Zürcher Zeitung)
- − **Firmeninformationen** (Beteiligungsinformationen, Firmenprofile europäischer Unternehmen, Handelsregister, Jahresabschlüsse & Bilanzen)
- − **Marktdaten** (Branchenberichte, Produkte & Marken, Rankings & Statistiken, Ausschreibungen)
- − **Personeninformationen** (Biographien)

# **Zugriff über DBIS**

www.wlb-stuttgart.de  $\rightarrow$  Literatursuche  $\rightarrow$  Digitale Bibliothek  $\rightarrow$  Datenbank-Infosystem DBIS

Benutzung der Datenbank **auch extern** für registrierte BenutzerInnen

#### **Suchmaske**

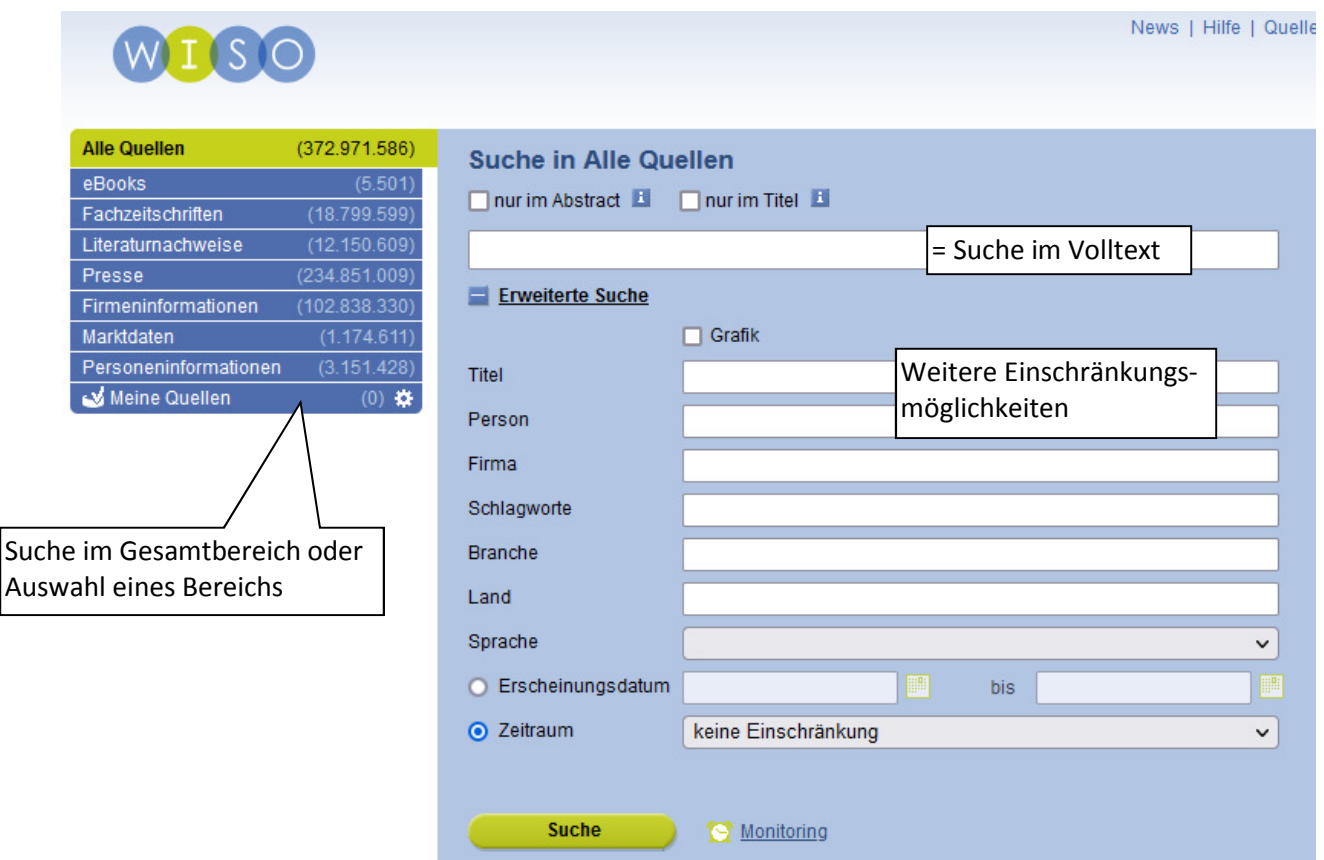

# **Zur Recherche**

- − Mehrere Begriffe nebeneinander werden automatisch mit UND verknüpft
- − Textsuche im Volltext oder über die Erweiterte Suche nur im Titel
- − Trunkierung (Platzhalter):
	- \* ersetzt beliebig viele beliebige Buchstaben
	- ? ersetzt genau einen beliebigen Buchstaben.

Es müssen mindestens drei Zeichen des Suchwortes eingegeben werden.

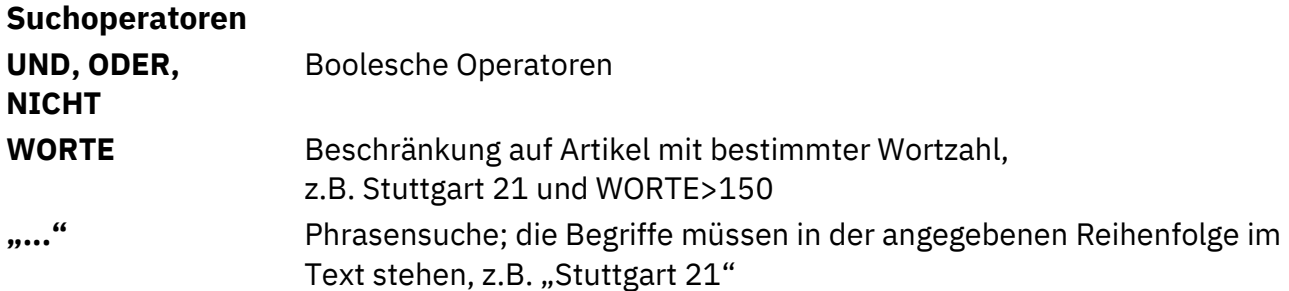

### **Trefferliste**

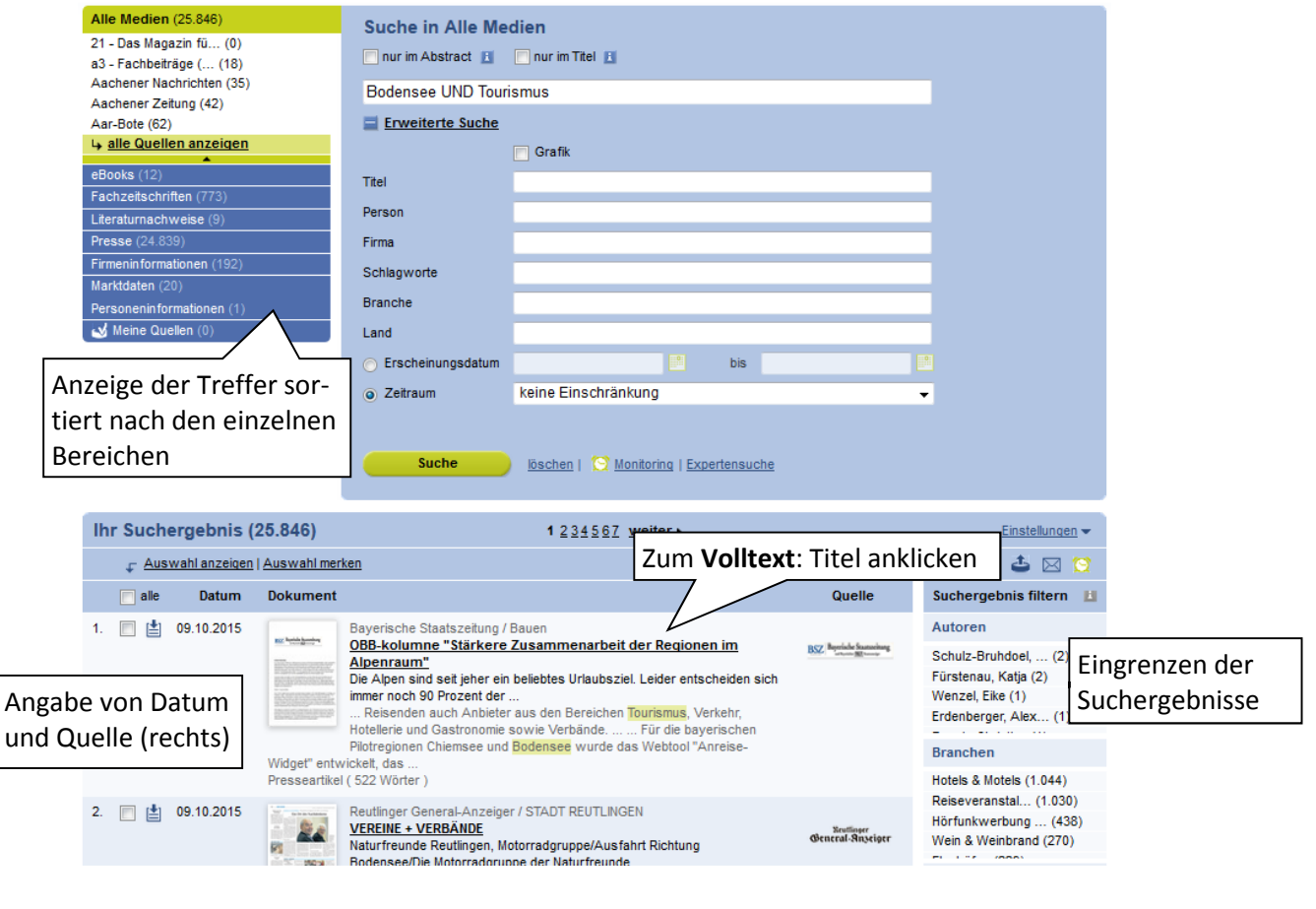

#### **Export**

Ausdrucken, Abspeichern, z.T. Export in Literaturverwaltungsprogramme, Zwischenspeichern in einer Merkliste und E-Mail-Versand über den Volltext

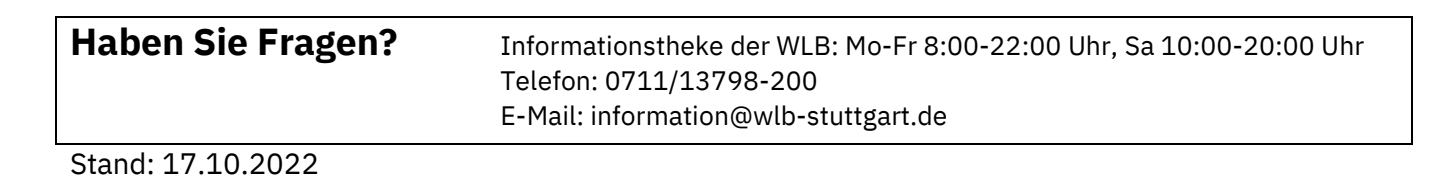

西日古国园